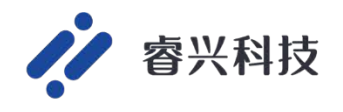

# S11 **及合封** VBG **校准** VCC **应用笔记**

**文档编号:**AN00005

**撰写日期:**2023.11.27

**睿兴科技(南京)有限公司**

**版本:**V1.0

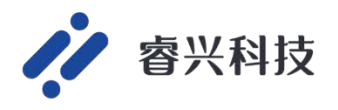

#### 目录

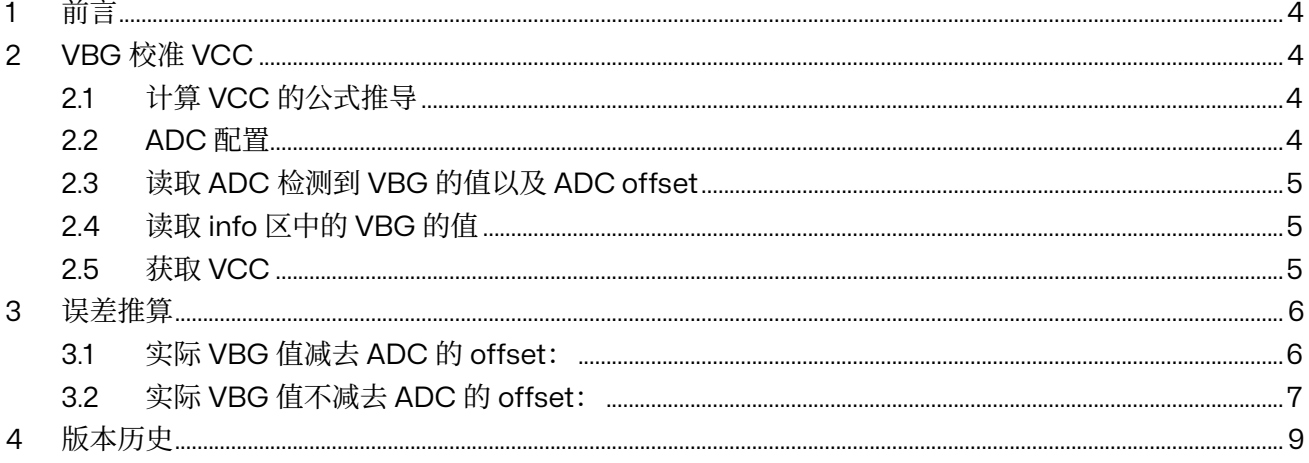

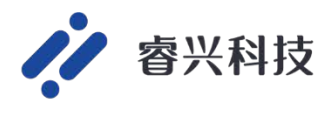

## 表目录

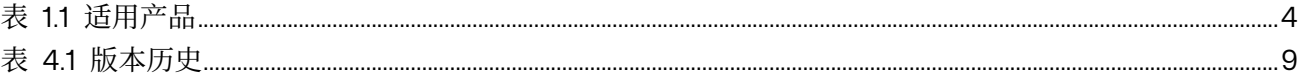

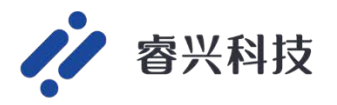

## 1 **前言**

由于 LDO 输出不稳定, 导致 VCC 的误差较大, 本文主要介绍用 VBG 来校准 VCC 的方法。

| 系列             | 型号   |  |
|----------------|------|--|
| <b>RX32S11</b> | 所有型号 |  |
| RX32SD2x       | 所有型号 |  |

表 11 话田产品

## 2 VBG **校准** VCC

之所以选择用 VGB 来校准 VCC, 是因为虽然 VBG 本身存在 3%的误差, 但是记录在 info 区的 0x0004 0228 位置上的值, 是在生产过程中, 在 5V±1%的条件下测量的减去 ADC 的 offset 后的 VBG 值,精度在±1%,并且 VBG 的温漂很小。

## 2.1 **计算** VCC **的公式推导**

- 1. VBG 的电压值等于(VBG\_LSB/4096)\* VCC;
- 2. Info 区 VBG 的电压值等于(VBG\_info/4096)\* 5;
- 3. 因为同一个芯片 VBG 的值是相等的,得到等式  $(VBG_LSB/4096) * VCC = (VBG_info/4096) * 5;$
- 4. 所以推导得出 VCC = (VBG\_info/VBG\_LSB) \* 5;
- 5. 因为 info 区的 VBG 值是减去 ADC 的 offset 的, 所以为了保证精度 VBG LSB 也要减去 ADC 的 offset (ADC 的 offset 的测试方法详见 S1x 及合封\_ADC\_offset 应用笔记), 得到最终的公式 VCC = (VBG\_info / (VBG\_LSB - ADC\_offset)) \* 5

## 2.2 ADC **配置**

使能 ADC, 将通道 1和通道 11 (VBG 的专属通道) 添加到序列中, 开启扫描模式, 通道一用于检测 ADC 的 offset (测试 ADC offset 的方法详见 S1x 及合封\_ADC\_offset 应用笔记), 通道 11 用于检测 VBG 的值。

```
void ADC_Initial(void)
```
{

GPIO\_InitTypeDef GPIO\_InitStruct = {0}; CMU\_Enable\_CLKCTRL1(CMU\_CLKCTRL1\_SADCEN);//打开 ADC 时钟

//PC3-AD1 配置成输入下拉,用于测试 ADC offset

 GPIO\_InitStruct.Pin = GPIO\_PIN\_3; GPIO\_InitStruct.Mode = GPIO\_MODE\_INPUT; IO\_InitStruct.Pull = GPIO\_PULL\_DOWN; GPIO\_Init(GPIOC, &GPIO\_InitStruct);

```
if (SADC_CGet_SADCON(SADC) == 0) {
```
 SADC\_RankInitTypeDef SADC\_RankInitStruct = {0}; SADC RankInitStruct.Length = SADC SEOLENG 2://序列长度 SADC\_RankInitStruct.Rank[1].Channel = SADC\_CHANNEL1; //将通 1 道添加到序列 SADC\_RankInitStruct.Rank[1].SamplingTime = SADC\_SAMPLINGTIME\_256CYCLES; //采样

时间

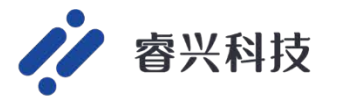

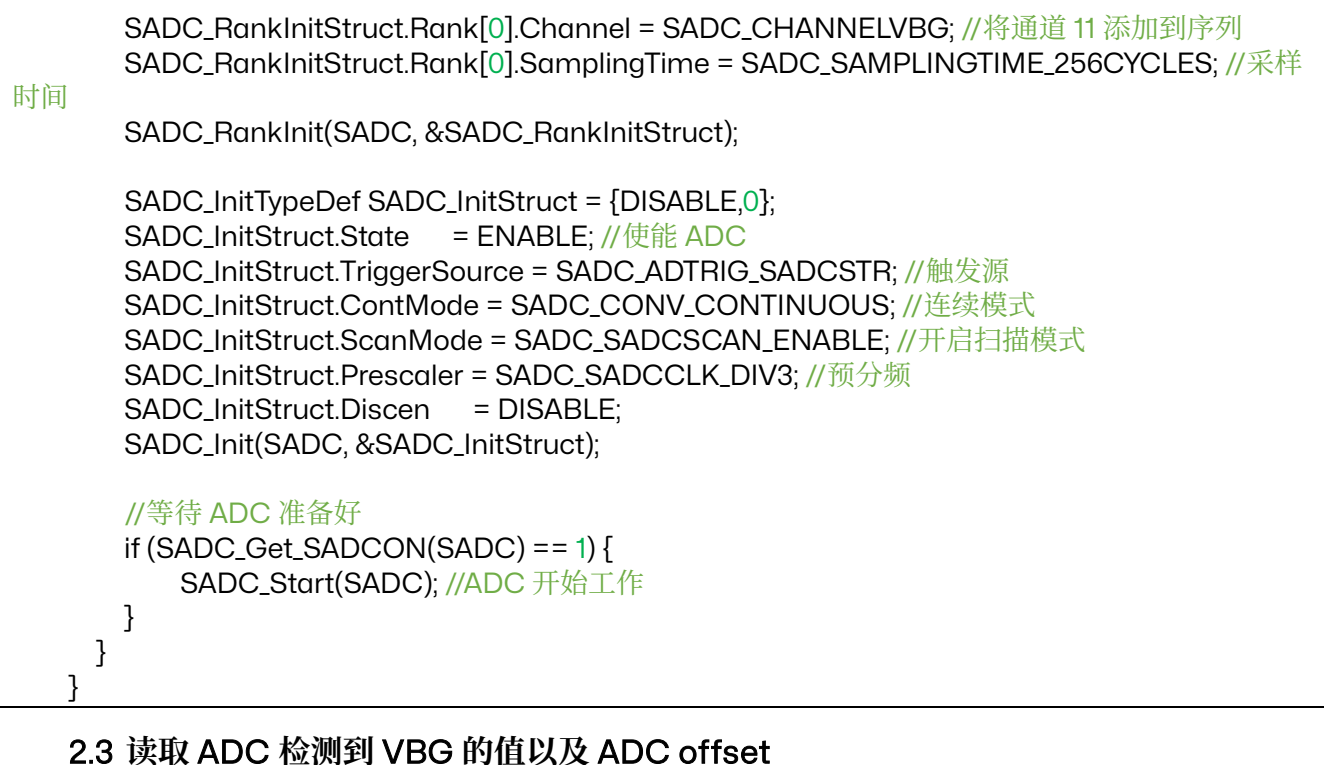

## 1. 获取 VBG 的值。

定义一个 uint32\_t 的变量读取数据寄存器中的值。 读取哪个数据寄存器取决于将通道添加到序列几; 与上 0x00000FFF 是因为 SD22 的 ADC 的数据寄存器的 16bit~19bit 显示通道位,想获取 ADC 检测到的实际数值就要将这些位清零。

uint32\_t VGB\_LSB;

for  $(i=0; i<10; i++)$ 

{

}

VGB\_LSB += (SADC->SADC0DAT & 0x00000FFF);

VGB\_LSB = VGB\_LSB/10;//获取 VGB\_LSB 值

2. 获取 ADC 的 offset 方法同上。

### 2.4 **读取** info **区中的** VBG **的值**

定义一个 uint16\_t 的变量读取存放在 0x00040228 这个位置上的值。

uint16  $t$  VBG info = 0:

VBG\_info = \* ((uint16\_t \*) 0x00040228); //获取 info 区的 VBG 的值

注意: info 区的 VBG 值的高位和低位是互补的, 如果 info 区的 VBG 值的高位和低位不互补则说明 这个值异常。

### 2.5 **获取** VCC

while (1){

WDT\_FeedDog();

VCC = (((uint32\_t) VBG\_info\* 1000 / (VGB\_LSB - ADC\_offset)) \* 5); //算出电压值

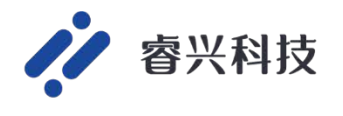

**应用笔记**

注: VBG\_info\*1000 是因为 SD22 是 M0, 本身没有浮点运算, 虽然可以通过其他方式实现浮点运算 但是那样对 CPU 的消耗比较大,VBG\_info \* 1000 则可以巧妙的代替浮点运算,可以精确到小数点后三 位,节省了 CPU 资源。

## 3 **误差推算**

}

#### 3.1 **实际** VBG **值减去** ADC **的** offset**:**

 $VCC = \frac{VBG_{info}\_LSB}{VBG'\_LSB} * 5$ 考虑到 ADC 存在 offset, 所以:  $VCC = \frac{VBG_{info} - LSB - of fset}{VBG'_{LSB} - offset} * 5$ Info 区中的 VBG 值是减去 offset 后的值, 其 Offset 的测试方法是 VCC  $#$ 电 5V  $\overline{F}$ , 给某个 ADC 通道 灌入 1.2V 的电压, 根据 ADC 的采样值和理论值0x3D7 进行比较得到 offset。所以:  $VCC = \frac{VBG_{info}\_LSB - (1.2\_LSB - 0x3D7)}{VBG'\_LSB - offset} * 5$ 注:1.2\_LSB 表示 VCC 供电 5V 下被灌入 1.2V 的 ADC 通道的采样值。但是实际上灌入的 1.2V 是有± (0.5%+20mV)的误差的所以实际灌入的电压值是 1.174V~1.226V, 所以:  $VCC' = \frac{VBG_{info} - LSB - (1.2\_LSB - 0x3D' + 0.026\_LSB)}{VBG'_{LSB} - offset} * 5$  $VCC' = \frac{VBG_{info}\_LSB - (1.2\_LSB - 0x3D')}{VBG'\_LSB - offset} * 5 \pm \frac{0.026\_LSB}{VBG'\_LSB - offset} * 5$ 因为:  $VCC = \frac{VBG_{info} - LSB - of fset}{VBG'_{LSB} - offset} * 5$ 所以:  $VBG_{info}\_LSB - offset = \frac{VCC}{5} * (VBG'\_LSB - offset)$ 所以:  $VCC' =$  $\frac{VCC}{5}$  \* (VBG'\_LSB – offset)  $\frac{v}{VBG'_{LSB} - offset}$   $*$  5  $\pm \frac{0.026_{LSB}}{VBG'_{LSB} - offset}$   $*$  5  $VCC' = VCC \pm \frac{0.026\text{ }LSB}{VBG'\text{ }LSB - offset} * 5$ 因为0.026\_ LSB是在 5V 下 0.026mV 的 LSB 值, 所以  $\frac{0.026 \text{ }LSB}{4096} * 5 = \frac{0.026 \text{ }LSB}{4096} * VCC$ 所以:  $0.026$ <sub>\_</sub> $LSB = \frac{0.026'$  \_ $LSB * VCC}{5}$ 所以:

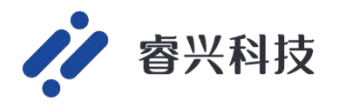

$$
VCC' \approx VCC \pm \frac{\frac{0.026' \_LSB * VCC}{5}}{VBG' \_LSB - offset} * 5
$$

$$
VCC' \approx VCC \pm \frac{0.026' \_LSB}{VBG' \_LSB - offset} * VCC
$$

$$
VCC' \approx VCC \pm \frac{0.026}{VBG}*VCC
$$

VBG 的取值范围为 1.19V~1.3V 所以由于灌入的 1.2V 是有土 (0.5%+20mV) 的误差, 导致反算 VCC 的误差为: ±2.2%

#### 3.2 **实际** VBG **值不减去** ADC **的** offset**:**

$$
VCC = \frac{VBG_{info} \_LSB}{VBG \_LSB} * 5
$$
  
ុ
$$
\nexists \neq \emptyset \text{ ADC} \neq \neq \text{ offset} \quad \text{ff} \, \cup \, \cdot
$$

 $\overline{\epsilon}$ 虑到 ADC 仔仕 offset,所以:  $VRG' = - LSR - offset$ 

$$
VCC = \frac{VDG_{info}\text{-}LSD - 0fSet}{VBG'\text{-}LSB - offset} * 5
$$

Info 区中的 VBG 值是减去 offset 后的值, 其 Offset 的测试方法是 VCC  $#E$  5V  $F$ , 给某个 ADC 通道 灌入 1.2V 的电压,根据 ADC 的采样值和理论值0x3D7 进行比较得到 offset。所以:

$$
VCC = \frac{VBG'_{info}\_LSB - (1.2\_\_LSB - 0x3D7)}{VBG'\_\_LSB - offset} * 5
$$

注:1.2\_LSB 表示 VCC 供电 5V 下被灌入 1.2V 的 ADC 通道的采样值。但是实际上灌入的 1.2V 是有± (0.5%+20mV)的误差的所以实际灌入的电压值是 1.174V~1.226V 并且实际 VBG 值不减去 ADC 的 offset, 所以:

$$
VCC' = \frac{VBG'_{info}\_LSB - (1.2\_LSB - 0x3D7 \pm 0.026\_LSB)}{(VBG'\_LSB - offset) + offset} * 5
$$
\n
$$
VCC' = \frac{VBG'_{info}\_LSB - (1.2\_LSB - 0x3D7)}{(VBG'\_LSB - offset) + offset} * 5 \pm \frac{0.026\_LSB}{(VBG'\_LSB - offset) + offset} * 5
$$
\n
$$
\text{Im}\frac{AB}{B}
$$
\n
$$
VCC = \frac{VBG'_{info}\_LSB - offset}{VBG'\_LSB - offset} * 5
$$
\n
$$
\text{Im}\left\{\frac{VCG}{VBG'\_LSB - offset}\right\} * 5
$$
\n
$$
\text{Im}\left\{\frac{VCG}{VBG'\_LSB - offset}\right\} * 5
$$
\n
$$
\text{Im}\left\{\frac{VCG}{VBG'\_LSB - offset}\right\} * 5
$$
\n
$$
VBG'_{info}\_LSB - offset = \frac{VCC}{5} * (VBG'\_LSB - offset)
$$

所以:

$$
VCC' = \frac{VCC}{5} * (VBG' \_LSB - offset)
$$
  
\n
$$
VCC' = \frac{(VBG' \_LSB - offset) + offset}{(VBG' \_LSB - offset)}
$$
  
\n
$$
VCC' = VCC * (\frac{(VBG' \_LSB - offset)}{(VBG' \_LSB - offset) + offset}) \pm \frac{0.026 \_LSB}{(VBG' \_LSB - offset) + offset}
$$
  
\n
$$
\frac{0.026 \_LSB}{5} \pm \frac{0.026 \_LSB}{5} \pm \frac{0.026 \_LSB}{4096} \pm \frac{0.026 \_LSB}{4096} \pm \frac{0.026 \_LSB}{40
$$

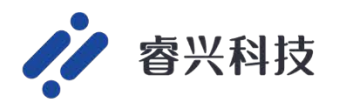

$$
0.026 \_LSB = \frac{0.026' \_LSB * VCC}{5}
$$

所以:

$$
VCC' \approx VCC * \left(\frac{(VBG' \_LSB - offset)}{(VBG' \_LSB - offset) + offset}\right) \pm \frac{0.026' \_LSB * VCC}{(VBG' \_LSB - offset) + offset) + offset} * 5
$$
\n
$$
VCC' \approx VCC * \left(\frac{(VBG' \_LSB - offset)}{(VBG' \_LSB - offset) + offset}\right) \pm \frac{0.026' \_LSB}{(VBG' \_LSB - offset) + offset} * VCC
$$
\n
$$
VCC' \approx VCC * \left(\frac{(VBG' \_LSB - offset)}{(VBG' \_LSB - offset) + offset}\right) \pm \frac{0.026' \_LSB}{(VBG' \_LSB - offset) + offset} \times VCC
$$
\n
$$
VCC' \approx VCC * \left(\frac{(VBG' \_LSB - offset)}{(VBG' \_LSB - offset) + offset}\right) \pm \frac{0.026' \_LSB}{(VBG' \_LSB - offset) + offset} \times \frac{0.026' \_LSB}{1.0026' \_LSB - offset} \times VCC
$$

所以:

$$
VCC - VCC' \approx VCC * (1 - ((\frac{(VBG' \_LSB - offset)}{(VBG' \_LSB - offset) + offset}) + \frac{0.026' \_LSB}{(VBG' \_LSB - offset) + offset}) + offset})
$$
  
\n
$$
VCC - VCC' \approx VCC * (1 - \frac{((VBG' \_LSB - offset) + offset) - offset)}{(VBG' \_LSB - offset) + offset} + \frac{0.026' \_LSB}{(VBG' \_LSB - offset) + offset}) + offset
$$
  
\n
$$
VCC - VCC' \approx VCC * (\frac{offset}{(VBG' \_LSB - offset) + offset} + \frac{0.026' \_LSB}{(VBG' \_LSB - offset) + offset}) + offset
$$
  
\n
$$
VCC - VCC' \approx VCC * (\frac{offset \pm 0.026' \_LSB}{(VBG' \_LSB - offset) + offset})
$$
  
\n
$$
VCC - VCC' \approx VCC * (\frac{offset \pm 0.026' \_LSB}{VBG \_LSB + 16})
$$

VBG\_LSB表示 VBG 的标准值。

取 offset 的值为 16:

 $VCC - VCC' \approx VCC * \frac{(16 \pm 0.026' \_LSB}{VBG\_LSB + 16})$ 

因为 VBG 的取值范围为 1.19~1.24, 对应 LSB 值为 983~1015, 0.026'\_LSB的值为 21, 带入计算可得误差值 为:-0.5%~3.7%。

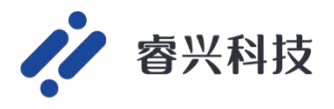

## 4 **版本历史**

表 4.1 版本历史

| 日期                                | 此二<br>放平                                         |                    |
|-----------------------------------|--------------------------------------------------|--------------------|
| חרי<br>nr<br>$-\circ$<br>$\sim$ 1 | $\overline{14}$<br>$\overline{\phantom{0}}$<br>ک | میں دو میں د<br>新版 |